# infobroker.de Magazin

## AUSGABE 11-2012 **www.infobroker.de twitter @infobroker.de** twitter @infobroker

## Recherchedienste - Seite 2

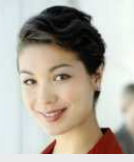

Noch einfacher mit konkreten Zeitangaben Firmenauskünfte Online direkt bestellen. Zahlreiche Updates im November in der Übersicht.

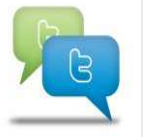

Social Media - Seite 3

Mehrwertinformationen über Google+, Pinterest und Twitter. Noch mehr Social Media Engagement zum Ende des Jahres.

## Podcast & Multimedia - Seite 4

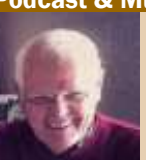

Längst überfällig und direkt als Podcast Talk umgesetzt. In Hattingen vor Ort bei Dr. Bredemeier von Password Online.

## Viel mehr als nur Google

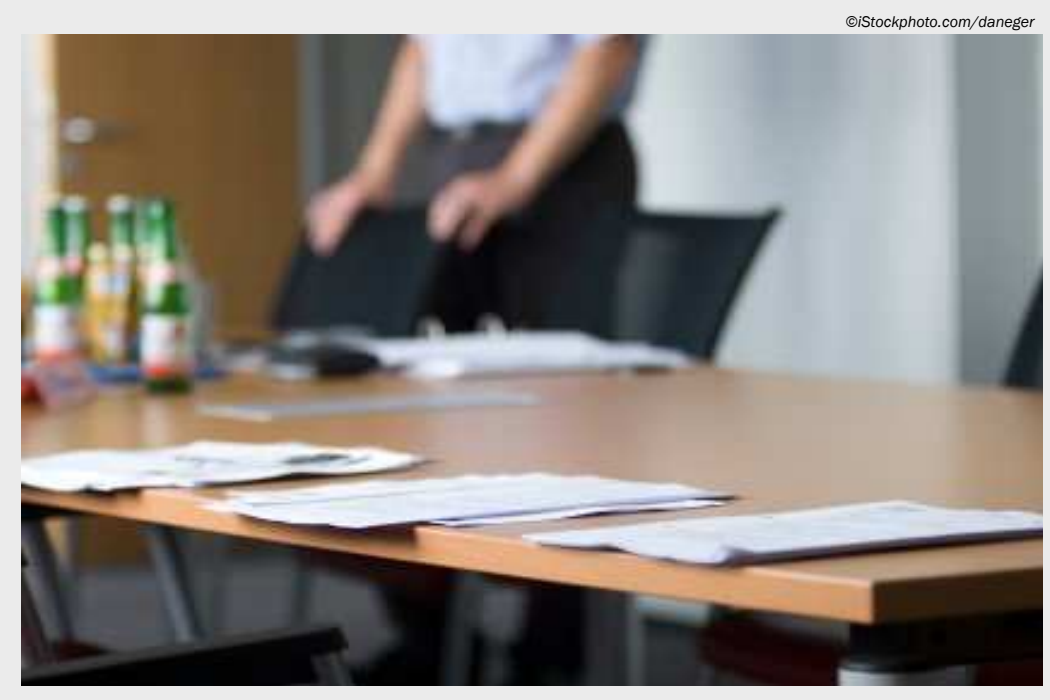

## TOP AKTUELL

Alle spannenden Termine neben den Recherchedienste finden sich seit gut 3 Wochen auf der neuen Service-Seite Fyents

Sie finden den Zugang über das Menü "Service". Folgen Sie dort dem Unterpunkt "Events.

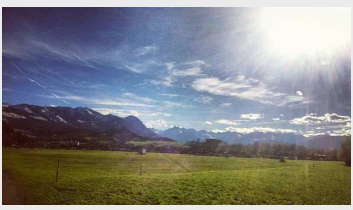

*Geschenke Tage im Allgäu 11-2012* 

## Gebündelte Informationen im neuen Magazin

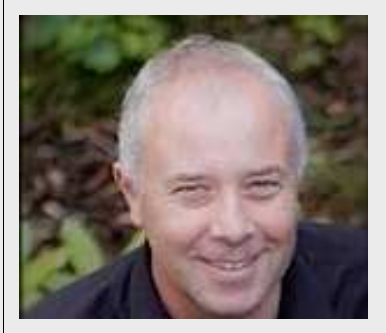

Die Idee für ein eigenes Kunden– und Service-Magazin haben wir schon länger verfolgt. Bis zur eigentlichen Umsetzung in Design– und Layout steckt aber weit mehr Arbeit in den Inhalten.

Die Bündelung der einzelnen Service-Bereiche, den verschiedenen Online-Präsenzen und vorhandenen Texte in ein Magazin haben wir strategisch geplant. Nun ist es soweit und die erste Ausgabe ist komplett.

Mit dem infobroker.de Magazin verfolgen wir eine bunte Mischung aus Informationen für Kunden rund um infobroker.de aber auch Mehrwerte für die elektronische Recherche. Für die Ausgabe 12-2012 haben wir schon jede Menge Beiträge für Sie in der Vorbereitung.

Recherche nach Informationen ist gleich die Suche in Suchmaschinen oder noch einfacher formuliert: "Das ist Googeln". Doch hinter der Suche nach Informationen steckt weitaus mehr. Das Wissen um Quellen und vor allem auch die Zugänge zu Datenquellen sind ein enormer Informations- und Wissensvorteil. Für Entscheider oder Unternehmer kann dieses Wissen existenziell oder wenigs- Wissen existenziell oder wenigstens finanziell enorme Bedeutung haben.

Es gibt eine Welt außerhalb der Google-Server oder einzeiligen Eingabemaske des Suchmaschinen-Giganten. Datenbanken zu unterschiedlichsten Fachthemen liefern täglich enormes Wissen. Analysten, Entscheider und spezialisierte Fachabteilungen in Unternehmen setzen diese Art Fachinformationen als Basis für die Informationsermittlung ein. Das Internet ist hier die Fahrbahn um an diese Quellen zu gelangen. Nach dem Login öffnet sich eine vollkommen andere Welt.

Diese Welt möchten wir Ihnen näher bringen. Mit einer übergreifenden Themenreihe wollen wir das Fachgebiet Recherche und Datenbanken ausführlich und vor allem über eine lange Zeit besprechen und jede Menge Wissen teilen. Aus Seminaren und Vorträgen haben wir erfahren, dass viele Funktionen und Quellen einfach nicht bekannt sind. Durch gerade die Einfachheit von Internet-Suchmaschinen verkümmert der Ansatz phantasievoll Daten zu ermitteln und einzusetzen.

Innerhalb der Themenreihe "Die Welt der Datenbanken" werde ich das Umfeld aus der Sicht des Informationsthemas, aber auch aus Anwendersicht besprechen. Beispielhaft heisst dies aus der Informationssicht "Wie Patentinformationen ausgewertet werden können". Aus Anwendersicht würde ein Thema "Wie Headhunter Patentdatenbanken gekonnt einsetzen" lauten.

Mit der Themenreihe "Die Welt der Datenbanken" erhalten Sie keine Doing-Anleitung, wann Sie was hier und da einzutippen haben. Die Themenreihe beleuchtet vielmehr das Wissen um. Sie sollen erfahren, welche Informationen sich ermitteln lassen, wo die Grenzen liegen und wie bereits heute mit diesen Daten gearbeitet wird. Sie selbst sollen auch erfahren, dass Ihre eigentliche Arbeit nicht in der Recherche sondern im Einsatz der ermittelten Informationen liegt. "Make or Buy" - dies ist eine zent-

## BLOG & MAGAZIN

Beitragsreihen veröffentlichen wir im infobroker.de Blog. Hier haben wir die Möglichkeit neben Text auch multimediale Inhalte in Form von Videos einbinden zu können.

Die neue Themenreihe "Die Welt der Datenbanken" wird ausführlich im infobroker.de Blog veröffentlicht. Hinweise auf die Beiträge werden selbst-verständlich auch im Magazin ver-öffentlicht.

## NEWS & UPDATES

## Bildmarken-Recherche DE

Die Ähnlichkeitsrecherche für deutsche Bildmarken ist ab sofort zum Festpreis ab 575,- EUR inkl. MwSt über das Service-System bestellbar. Im Basisdienst liegen die Ergebnisse binnen 5 Werktagen vor

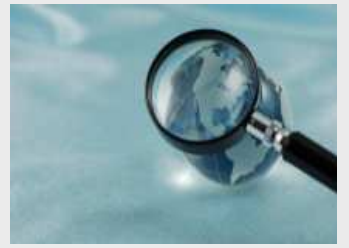

*©iStockphoto.com/gmutlu*

## BranchenThemen - Updates

US-Automarkt - heimische Hersteller im Rückwärtsgang

Landesbanken - Neuorientierung im Zeichen der Eurokrise

Gewerbeimmobilien - leergefegter Markt lässt Investments schrumpfen

Klebstoffe - Branche profitiert vom globalen Trend zum Kleben Wasserversorgung - Technologien der Wasserindustrie weltweit gefragt

Mobiles Internet - Samsung und Googles Android sind Spitze in einem wachsenden Markt Laktose- und glutenfreie Lebensmittel - margenträchtiges Nischengeschäft

Internetagenturen - Kluge Geschäftsmodelle sind gefragt

Druckmaschinenbau - Offset- und Digitaldruck wachsen zusammen

Soziale Netzwerke - Facebook und LinkedIn sind die globalen Marktführer

Pharmahandel - Medikamentenverkauf bringt zu wenig Geld

Attraktiver Arbeitgeber - die Textilbranche muss daran arbeiten

Kettenhotellerie - Expansion als Rettungsanker

Mehr Geld für die Forschung - die Logistik will innovativer werden

Zillmerung - BGH spricht richtungsweisendes Urteil

## Zeitansage: Firmenauskünfte

Optionale Lieferzeiten machen direkte Online-Bestellung noch einfacher

Bei Firmenauskünften geben wir in der Regel recht kurzfristig eine Rückinformation wie schnell die bestellten Daten vorliegen. Zahlreiche Firmendienste verfügen seit Oktober über feste Zeitangaben.

Was macht eine qualitative Auskunft zu einem Unternehmen aus? Zuverlässige Angaben und Daten und vor allem aktuelle Informationen. Dies einer der Gründe warum wir überwiegend auf Informationsdienste setzen, die Firmendaten aktuell vor Ort in den jeweiligen Ländern zusammentragen.

Diese Beschaffung von Daten aus nationalen Registern oder Befragungen von Unternehmen benötigen Zeit. Damit nicht wertvolle Zeit verstreicht sind die wesentlichen Firmenauskunftsdienste mit festen Zeitangaben ausgestattet worden. Auf diese Weise können Aufträge direkt passend platziert werden. Das System ist recht einfach.

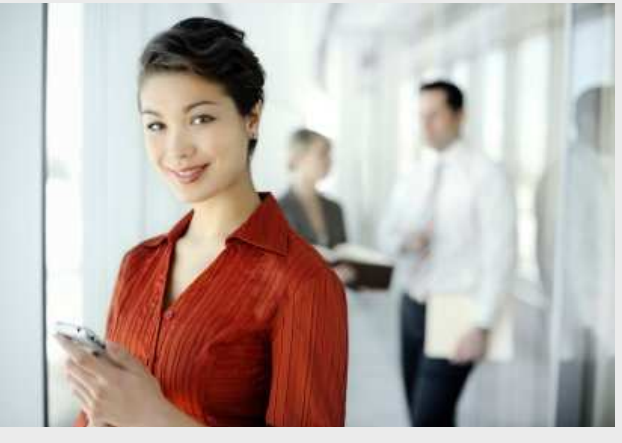

*Top-Abfrage bei den BRIC Staaten - ©iStockphoto.com/francisblack*

Beispiel Firmenauskunft USA Die Firmenauskunft für Nordamerika kann in den Zeitfenstern 10, 6 oder 4 Werktagen bestellt werden. Der Preis für eine Auskunft liegt bei 145,- EUR. Soll es schnell gehen so beträgt der Preis für die 2-4 Werktage Order brutto 275,- EUR. Bei eiligen Anfragen werden Ergebnisse

umgehend auch außerhalb der gängigen Geschäftszeiten übertragen.

Aktuell bauen wir die Zeitangaben bei den Firmenauskunftsdiensten weiter aus. Die Priorität liegt hier auf den BRIC Staaten. Die Anpassungen werden zum Ende des Jahres beendet sein.

# Der perfekte Markenschutz

Viele Unternehmen entdecken die Markenüberwachung als Absicherungsmethode

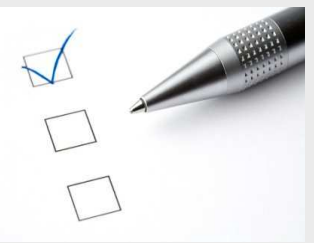

*©iStockphoto.com/daneger*

Nach erfolgreicher Eintragung einer Marke ist eine Markenüberwachung zur Erhaltung und Stärkung einer Marke zwingend zu empfehlen. Im Rahmen eines sich verschärfenden Marktes entdecken immer mehr Inhaber die Notwendigkeit eines Monitorings. rings.

Sobald mehr zufällig eine Marke entdeckt wird, die mit den eigenen Rechten kollidiert ist es meist zu spät. Die gegnerische Marke ist bereits eingetragen

Und für eine erfolgreiche Gegenstrategie bleibt meist nur der Weg über einen Löschungsantrag. Dieser Schritt ist jedoch erheblich kostenintensiver und zudem nicht so chancenreich wie ein Widerspruchsverfahren.

## Einsparpotenzial Überwachung

Eine effiziente Monitoring-Systematik meldet eine kollidierende Marke bereits im Offenlegungsverfahren. Damit kann ein Widerspruch eingelegt werden. Für den gegnerischen Markeninhaber ist dies unter Umständen weitaus leichter, als eine eingetragene Marke aufzugeben.

Für den Markeninhaber der älteren Rechte ist das Verfahren eheblich günstiger und damit eher vom Erfolg gekrönt.

Mit einer Markenüberwachung werden ähnliche Anmeldungen erkannt und direkt gemeldet.

So ist eine Markenüberwachung Deutschland bereits brutto ab 125,- EUR inkl. 3 Klassen erhältlich.

Dies sind gerade einmal 28 cent pro Tag effizienter Markenschutz.

## STARKER ALGORHITMUS

Innerhalb der Überwachung von bestehenden Markenrechten wird eine Ähnlichkeitsrecherche automatisiert geschaltet. Das Auswertungssystem meldet dabei auch weiter entfernte Ähnlichkeiten. Innerhalb eines Kollisionsberichts werden alle Daten der gegnerischen Marke mit Fristen für einen Widerspruch gemeldet. Überwachung sind für einzelne Länder oder Ländergruppen und sogar weltweit in mehr als 165 Ämtern möglich. Gerne erstellen wir Ihnen ein Leistungsangebot für die persönliche Markenüberwachung.

## Wenn Fragen sich wiederholen

Längst überfällig: infobroker.de FAQ im neuen Layout und mit viel Mehrwert

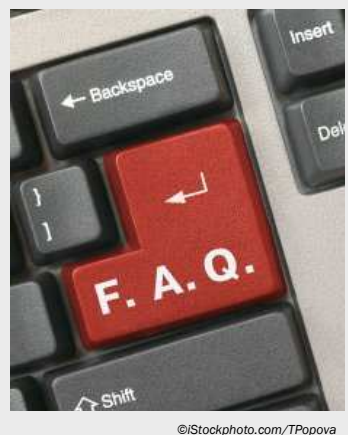

Gut ein Jahr lang fristete der infobroker.de FAQ ein Schattendasein. Mit einem Relaunch und einer visuellen Überarbeitung nach dem Motto "Weniger ist mehr" liefert der FAQ jede Menge Hilfe. Insbesondere die Einbettung von Video-Tutorials brilliert und hilft.

Die neu gestalte FAQ Seite der infobroker.de Recherchedienste ist seit Mitte Oktober wieder online.

Die Seite ist bewusst einfach im Aufbau und der Navigation gehalten. Alle Themenbereiche sind bereits auf der Startseite einsehbar. Der Textaufbau wirkt dabei übersichtlich und überfrachtet das Layout keineswegs.

## Themenkatalog

Alle wesentlichen Fragen zur Beauftragung, Bezahlung und Ergebnistransfer sind in einzelne Themenbereiche gruppiert. Über den Klick auf einen Themenbereich gelangt man zur Übersichtsseite mit allen Beiträgen. Die Beiträge geben dann ausführlich Auskunft zur jeweiligen Frage. Innerhalb der Beiträge legen wir großen Wert neben Textinformationen auch multimediale Inhalte einzubetten. So sind zahlreiche Beiträge mit Video-Tutorials ausgestattet.

## Intelligente Suchfunktion

Als besonders leistungsfähig stellt sich die Suchfunktion im FAQ dar. Zentral im Kopf-Bereich der Seite reagiert diese bereits

Auf erste Begriffseingaben und schlägt direkt passende FAQ-Artikel vor.

## Schnell auffindbar

Zu finden ist der infobroker.de FAQ über die Eingabe der URL oder über die Navigation innerhalb der infobroker.de Seitennavigation. Dort findet sich der FAQ unter dem Menüpunkt "Hilfe".

## Kontinuierlicher Ausbau

Das alte FAQ System wies rund 120 Beiträge auf. Nach einer Überarbeitung sind aktuell rund 30 Beiträge im FAQ. Weitere Beiträge kommen jedoch kontinuierlich hinzu.

## Keine Wartezeiten

Mit dem infobroker.de FAQ steht Nutzern von infobroker.de eine schnelle und leistungsfähige Hilfsfunktion zur Verfügung. Der FAQ spart jede Menge Zeit, da hier nicht die Antwort des Service-Teams abgewartet werden muss. Antworten liegen direkt online vor. www.infobroker.de/faq www.infobroker.de/faq

## Google+, Pinterest & Twitter

Warum wir noch mehr Wissen teilen wollen - aber bisher nicht konnten

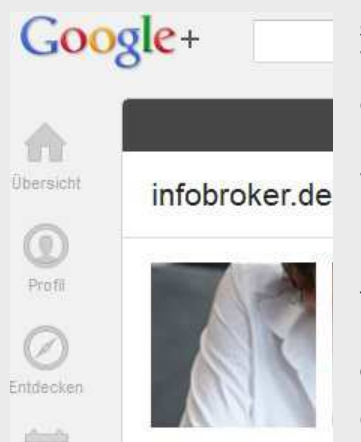

Die Social Media Kanäle haben wir schon seit mehreren Jahren besetzt und bauen die dortigen Informationsstrukturen kontinuierlich aus. Neue Tools verstärken das Engagement zum Jahresende und vor allem das Wissen teilen steht dabei im Vordergrund

Keine Frage: Fällt der Server von infobroker.de aus oder es gibt Up-Date-Meldungen so setzen wir

Social Media Kanäle wie Twitter weiterhin ein. Auch für das Suchmaschinenmarketing und das otpimale Bekanntmachen von Neuigkeiten sind Google+, Facebook und Twitter zwingend notwendig.

Die Basis bildet der infobroker.de Blog, Aktuelles, Events und die Podcast Seite. Hier werden alle Themen ausführlich beschrieben und dargestellt.

## Google+ attraktiver denn je

Mit den neuen Möglichkeiten des Google Hangouts on Air lassen sich interessante Events in Form von Diskussionsrunden, aber auch Service-Erläuterungen und Webinare durchführen. Hier sehen wir erhebliches Potenzial in der Durchführung von Fachdiskussionen zu unserer Disziplin aber auch allgemeinen Themen.

Bereits seit längeren Nutzen wir Google+ für aktuelle Meldungen rund um infobroker.de. gplus.to/infobroker.de gplus.to/infobroker.de

### Pinterest - Seminarhilfe

Aktuell haben wir die hilfreiche Unterstützung von Pinterest in Seminaren und Vorträgen erlebt. Eingebettete InfoCharts lassen sich schnell aufrufen und bequem in der Veranstaltung auf-rufen. Das PinnBoard haben wir bereits angelegt. Die ersten Info-Charts zu RechercheThemen betten wir in Kürze ein. Damit wollen wir auch ermittelte Daten teilen und Followern auf Pinterest einen Mehrwert bieten.

## pinterest.com/infobroker pinterest.com/infobroker

### Facebook mehr Dialog

Innerhalb der Facebook Seite wird vermehrt der Dialog gesucht. Das Thema "Die Welt der Datenbanken" wird innerhalb von Facbook stärker kommuniziert.

Weitere Dienste die wir weiterhin mit Inhalten füllen sind: SlideShare, YouTube, Scribd und Instagram.

## NEWS & UPDATES

Google Hangouts OnAir Michael Klems ist regelmässig in den von ManagementRadio organisierten Google Hangouts zu Management Themen zu sehen. Die von Ulrich Hinsen moderierten Hangouts finden zur Zeit in einem 3-4 Wochen Rhythmus statt. Die genauen Termine sind über managemenradio.de oder über dieinfobroker.de Events Seite einsehbar.

infobroker.de/events

## Twitter wieder individueller

Eine geraume Zeit haben wir mit IFTTT (If This Than That) auch über den infobroker Account gearbeitet. Hierzu gehören Update Meldungen inbesondere im Bereich Meldungen zu Insolvenzverfahren. Der Anteil individueller Twitter Meldungen soll dabei im November wieder gesteigert werden. twitter.com/infobroker

PayPal Express Bezahlung Gerade in den Abendstunden und am Wochenende werden die infobroker.de Recherchedienste verstärkt von privaten Personen genutzt. Hier wird sehr häufig die Zahlweise PayPal eingesetzt. Um die Zahlungsabwicklung noch effizienter zu gestalten wird der PayPal Express Checkout ab 17:00 Uhr direkt zu den Servicebeschreibungen geschaltet.

## Navigation und Inhalte

Der Menüpunkt "Meilensteine" wird in Kürze entfernt und findet sich als Link im Unternehmensprofil wieder. Neu an die Stelle tritt die interne Seite zum infobroker de Magazin. Auf der Info-Seite zum Magazin werden die Cover und direkten PDF-Downloads gelistet.

Das infobroker.de Magazin wird in anderen infobroker.de Portalen Festen Platz und vor allem zentralen Platz in der Navigation finden.

Das Menü "Service" wurde um den Punkt "Events" erweitert. Auf der Event-Seite von infobroker.de finden sich alle Termine zu Ausstrahlungen des Podcasts, Hangouts, Videos und Veröffentlichungstermine.

## Abschaltung-Status Abruf Firmen

Ende November wird der Service "Status Unternehmen" abgeschaltet.

## Ausbau des Bereich "Wissen"

Ab Dezember wird der Bereich Wissen wieder mit aktuellen ManagemenThemen Recherchediensten erweitert.

# Social Media Köpfe: Mirco Lange

Beitrag aus der Blog-Reihe: Was Information Professionals hier lernen können

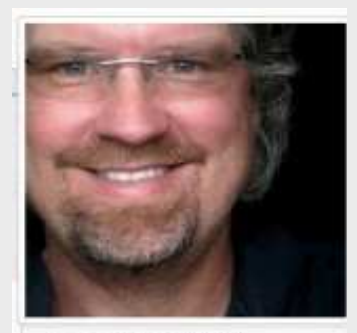

- Ils Arbeitgeber talkabout communications gmbh
- Ausbildung Bayerische Akademie für Werbung und Markoting
- 9 Wohnort München, Germany

*Bild: Google+ Profil* 

Social Media as it 's best. An 5 Köpfen der Szene haben wir im infobroker.de Blog die praktische Anwendung verschiedenster Social Media Kanäle ausführlich beschrieben. Innerhalb des Magazin komprimieren wir die Reihe auf die Key-Facts. Lernen Sie von den " Besten der Social Media Szene".

Mirko Lange ist Geschäftsführer der talkabout communications GmbH mit Sitz in München. Das Unternehmen ist als PR Agentur innerhalb der klassischen PR auch in der Beratung für Online-Kommunikation tätig. Mirko Lange ist in der Social Media Szene eine sehr bekannte Größe und als Referent auf verschiedensten Events und Kongressen der Branche oft zu sehen und zu hören.

Es lohnt sich in jedem Fall Mirko Lange über die verschiedenen Social Media Kanäle zu folgen oder zu lesen (s. Liste am Ende des Beitrages). Der Münchner PR Experte teilt viel Wissen über Beiträge und Online-Präsentationen. Über das Teilen hinhaus und noch viel wichtiger " ist das Kommunizieren mit dem Netz". Mirko Lange ist ein Experte der den Austausch sucht und sich dem Dialog stellt.

## Fallbeispiel 1 – Mirko Lange benötigt Hilfe und Impulse

In einer kurzen Meldung über Google+ fragt Mirko Lange im Rahmen einer Seminarvorbereitung nach Impulsen aus seinem Netzwerk. Die Anwender posten in den Kommentaren entsprechendes Wissen und helfen damit dem

Kommunikationsexperten mit dem eigenen Wissen.

Diese Offenheit mit Themen ist in sozialen Netzen ein vollkommen normaler Vorgang. Sicherlich können mit Diskretion belegte Fragestellung nicht so offensiv kommuniziert werden. Es wird jedoch auch nicht verlangt, daß konkrete Namen oder Projekttitel veröffentlicht werden. Fragestellung finden sich zu Hauf mit allgemeinem Charakter (Beispiel: Wie gehen eigentlich Entscheider mit folgender Fragestellung um?). Aus der Frage an das Netz entwickelt sich ein interessanter Rücklauf an Hinweisen. Der Mehrwert wird schnell deutlich: Das Netzt hilft und dies sogar noch kostenfrei.

## Lernen aus Fallbeispiel 1:

Mirko Lange besetzt in seinem Umfeld ein Thema (in diesem Fall Shitstorms) und diskutiert dieses mit den Anwendern. Auf diese Weise werden zwei Fliegen mit einer Klappe geschlagen. Die Szene erfährt vom Themenschwerpunkt des Experten und durch Diskussionen und Fragen können wichtige Informationen aufgenommen werden. Prinzipiell hat jeder etwas von diesem Austausch. Denn die Diskussion ist offen und sogar ohne Google+ Mitgliedschaft einsehbar. Hier wird übrigens ein Vorteil von Google+ sichtbar. Die Auffindbarkeit in Google wird erhöht und der Name wird im Zusammenhang mit entsprechenden Schlagwörtern aufgefunden. Wichtig: Die Anfragen sollten immer authentisch gestellt werden. Dies zeigt sich bei Mirko Lange durch die ganz ehrliche Aussage "bittet um Hilfe". Um Hilfe bitten ist übrigens kein Zeichen von Schwäche sonder dokumentiert, dass man sich mit einem Fachthema offen auseinandersetzt. Wichtig in diesem Zusammenhang ist jedoch das Zusammenspiel zwischen "Geben" und "Nehmen". Als Experte im Netz muß auch Information gegeben werden, andernfalls werden laufende Frageorgien mit einer Nichtachtung in der Versenkung verschwinden.

Als Information Professional sollten Sie sich fragen, welche Themen und Schwerpunkte Sie besetzen könnten. Dies können neben klassischen

Schwerpunkten auch aktuelle Themen sein die in den fachlichen Tätigksschwerpunkt fallen. Bitte legen Sie die Scheu ab, so etwas nicht leisten zu können. Machen Sie es nicht, so werden es andere tun. Einen Hinderungsgrund dies zu tun gibt es nicht, außer vielleicht die in der Branche der Information Professionals allgegenwärtige "deutsche Bedenkentum-Mentalität".

## Fallbeispiel 2 – Aspekte aufgreifen und kommentieren

In einem Blog-Beitrag äußert sich Nico Lummazum TrendThema "ShitStorm". Er gibt Nico Lumma in seinem Blogbeitrag "Shitstorms" in vielen Punkten recht, ergänzt und verstärkt bestimmte Punkte.

Diese Vorgehensweise ist eigentlich "Gang und Gebe" in den sozialen Netzwerken. Konstruktive Auseinandersetzung mit den Autoren und Einbinden eigener Meinungen in den Kontext ist hier das Prinzip. Danach kann eine Diskussion über dieses Thema auf der "eigenen Plattform" weiter geführt werden. Die jeweiligen Netzwerke (Google+ / Facebook) bieten über die Kommentarfunktion die technische Lösung für einen fachlichen Austausch.

## Fallbeispiel 3 – Ärger im Board – der Umgang mit Kritikern

Es gibt Probleme – wer öffentlich agiert der muß auch mit kritischen Tönen umgehen können. Mirko Lange zeigt geschickt wie man mit Kritik innerhalb der eigenen Diskussion umgeht. Mirko Lange geht in diesem Fall auf den Vorwurf ein und fragt sachlich nach den Hintergründen. Auf diese Weise kann eine Diskussion gut auf eine Sachebene gebracht werden. Der Experte zeigt damit auch, dass er jeden Beitrag liest und ernst nimmt. Bei einem Ignorieren oder Übergehen einer Kritik könnte sich der Ton nur verschärfen. Keep It simple: "Reden wir darüber". (MK)

## KOMPLET IM BLOG

In einer mehrteiligen Artikel-Reihe haben wir im August 2012 über führende Köpfe der Social Media Szene berichtet. Im Magazin geben wir die Reihe etwas komprimiert wieder. Sie finden den Beitrag zu Mirko Lange mit ScreenShots und noch mehr Praxis unter

http://www.infobroker.de/blog/? p=4187

## LINKS & PRAXIS WISSEN

## Instagram Micro-WebSite startet

Anwender innerhalb von Instagram erhalten ab sofort eine eigene Micro-Website auf der alle Bilder wiedergegeben werden. Dabei ist die Seite mit einer Vanity-URL ausgestattet. So erreichen Sie infobroker.de auf Instagram unter

## instagram.com/infobroker instagram.com/infobroker

## Fast wie Pinterest - Pinstagram

Der Login erfolgt über den Instragram Account. Die Darstellung hat was von Pinterest. Fertig ist ein spannender Dienst der Instagram in einem neuen Layout gerade auf dem Tablet wiedergibt.

## pinstagram.com

## Lese-Empfehlung PRBlogger

chen Erstellen von Bildern weitrei-Instagram im Unternehmen Anschaulich und mit zahlreichen Praxisaspekten erläutert Klaus Eck vom PRBlogger die neuen Instagram Möglichkeiten. Gerade für Unternehmen ergeben sich mit dem einfachende Marketing Möglichkeiten. prblogger.de

## 40 Twitter Tipps für mehr Follower

Die Karrierebibel hat in einem Blog-Betrag Tipps zum Erreichen von mehr Followen auf Twitter zusammengestellt. Dabei ist die Anzahl von Followern längst nich so wichtig wie die Qualität der folgenden Twitterati. Zahlreiche interessante Tipps verbergen sich in der 40 Punkte Liste.

## Getrennte Wege - ein Trend

Nachdem Spreerecht namentlich die Anwälte Dramburg und Schwenke getrennte Wege gehen löst sich eine weitere bekannte Social Media Verbindung. Die Köpfe hinter dem Blog "getnoticed.de" Anja Beckmann und Nadja Amireh gehen getrennte Wege. Mit der Trennung wird für alle Beteiligten der Start bei Null im Social Media Zeitalter notwendig. Wir werden das Thema in einem Blogbeitrag aufgreifen.

## Umgekehrte Bildrecherche

Nicht nur über Google ist die reverse Bildrecherche möglich. Mit der Suchmaschine tineye.com ist dies ebenfalls möglich. Neben dem Up-load eines Bildes reicht auch die Eingabe der Bild-Url. Das System ermittelt auf diese Weise weitere Fundstellen zu einem Bild. Auf diese Weise lassen sich beispielsweise falsche Personenfotos ermitteln.

## Kostenfreie Market Reports finden

Wunder darf man nicht erwarten, denn zahlreiche Reports sind Appetithannen oder veraltet. Trotzdem beinhaltet das Verzeichnis zahlreiche Aspekte zum Erkunden Marktdaten und jede Menge Daten zum Teilen. Die Reports sind als PDF´s eingebettet und können geblättert aber auch geladen werden. archfindr.com

## PODCAST PROGRAMM

### Kostenfrei online

Alle Folgen können kostenfrei über den infobroker.de Podcast im Web per Online-Player, als MP3 Download oder via iTunes gehört werden. www.infobroker.de/podcast www.infobroker.de/podcast

#### Weitere Podcast Portale

Der infobroker.de Podcast ist auf den Portalen "podcast.de" sowie podster.de eingebunden. Hier sind alle Folgen als RSS Feed abrufbar.

## Leistungsschutzrecht Talk Reihe

Gespräch mit Sebastian Dosch, Rechtsanwalt aus Heidelberg in drei Teilen.

### Teil 1

Das Leistungsschutzrecht verstehen - eine Einführung.

## Teil 2

Fronten verhärtet-wer gegen wen im Leistungsschutzrecht Streit?

### Teil 3

Was passiert wenn das Leistungsschutzrecht kommt?

## Marke im Gespräch - die Reihe

Themen rund um die Marke im Gspräch mit Eva Dzepina, Rechtsanwältin aus Düsseldorf.

Eintragungsfähigkeit - Markenideen in der Sackgasse

Verwechselungsgefahr - Das Gift Ähnlichkeit

Markenrecht - Kein Schutz von Slogans?

Startups und die Namensfindung - Markendrama und teure Domains.

## In der Planung

## Branchendaten und mehr Inhalte zur Recherche im Internet sind für Ende des Jahres und dann in 2013 vorgesehen.

Jede Woche einen Podcast Beitrag. Dieses ehrgeizige Ziel haben wir uns für 2013 gesetzt. Inhaltlich sollen wieder die in 2011 recht gut angekommenen Branchendaten in das Programm aufgenommen werden.

Neu in der Programmplanung: Vorstellung von Recherche-Portalen und Tipps und Tricks zur effizienten Online-Arbeit.

## Überfälliges Kennenlernen

Podcast Talk mit Dr. Bredemeier von Password Online vor Ort in Hattingen

Mit dem Interview in Password Online in der Ausgabe 10-2012 war deutlich. Ein persönliches Treffen war notwendig. Damit Networking entsteht trifft Michael Klems den Password Online Herausgeber bewaffnet mit dem Podcast Recorder.

Keiner kennt die Informationsbranche so gut wie Heinrich Bredemeier. Damit waren allen Parameter auf spannend gestellt, was einen Podcast Beitrag ausmacht. Herausgekommen sind knapp 60 Minuten offenes, beeindruckendes und auch visionäres Audio-Material zur deutschen Info-Szene.

Es war kein Schwelgen in alten Geschichten und dem Rückblick auf die gute alte Zeit. Eine Bestandsaufnahme der aktuellen Situation, die Chancen durch neue Kommunikationsformen und Zukunftsaussichten einer viel zu stillen Branche kamen zu Wort. Bredemeier legt den Finger in viele offene Wunden. Michael

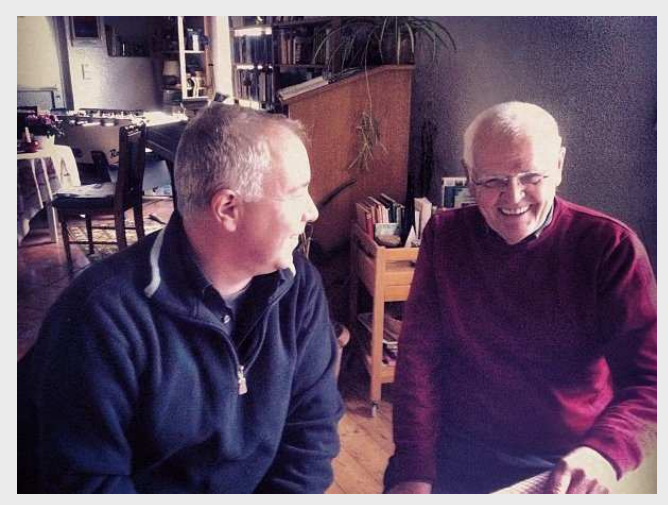

*Lockere Gesprächsatmosphäre (v.l. Michael Klems, Dr.Heinrich Bredemeier)* 

Klems bespricht im Podcast die Wahrnehmungen die Bredemeier zur Informationsbranche hat. Ein Ergebnis des Gesprächs: Michael Klems wird in Password Online publizieren. Die Buchmesse als möglicher Treffpunkt der Szene in 2013 wird besprochen.

Aktuell befinden sich die Beiträge noch in der Schnittphase. Die genauen Veröffentlichungstermine sind ab Mitte November bis in den Dezember geplant. Im kommenden Magazin geben wir diese bekannt.

www.infobroker.de/podcast www.infobroker.de/podcast

# To Blog or not to Blog?

Podcast im Gespräch mit Rechtsanwalt Sebastian Dosch aus Heidelberg

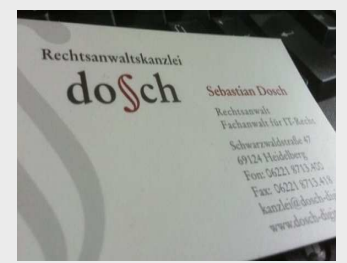

kLAWtext der Blog von RA Dosch

Rechtsanwälte sind im Marketing immer noch durch die Berufsordnung eingeschränkt. Zulässig ist das Veröffentlichen von Fachinformationen. Blogs eignen sich hierfür ideal und bieten eine optimale Self-Publishing Plattform. Mit Sebastian Dosch habe ich über den Blog des Anwalts KlawText gesprochen.

Wie bloggt ein Anwalt? Worin besteht der Nutzen und wie hat man sich dies praktisch vorzustellen? Sebastian Dosch hält es einfach und kommt damit der Formel "Content is King" effizient nach. Der eigene Blog kLAWtext wird auf einem Google Blog zwecks besserer Auffindbarkeit veröffentlicht und parallel per Twitter und Xing bekannt gemacht. Beim Einsatz von Social Media geht Sebastian Dosch klassisch vor. Kein Einsatz von Tools oder dem SmartPhone. Am PC werden die Mitteilungen versendet.

Im Alltag versucht der Heidelberger Anwalt einen Beitrag pro Tag zu veröffentlichen. Aber der Blog beherrscht nicht den Anwalt sondern der Anwalt den Blog. Wenn Urlaub ist, so ruht der Blog.

Für Sebastian Dosch gehört das Bloggen zu seinen Rechtsthemen zum Marketing-Mix einfach dazu. Die Beiträge führen zu Kontaktaufnahmen von Außen und damit zu Mandaten.

Das Gespräch fand am 12.09.2012 in Heidelberg in den Räumen der Anwaltskanzlei Dosch statt. Der Podcast Beitrag mit einer Länge von 19 Minuten kann online gehört oder als MP3 Datei kostenfrei gealden werden.

## Podcast per iPhone

Der infobroker.de Podcast ist über iTunes bequem auf Apple Endgeräten wie dem iPhone oder iPad hörbar.

### So einfach geht´s

1. Rufen Sie iTunes auf 2. Suche Sie nach infobroker

Es erscheint dann der infobroker Podcast als Treffer. Sie können die letzten 10 Beiträge kostenfrei mobil hören.

Selbstverständlich ist der Download als mp3 möglich.

## Erfolgreich - Mobile Nutzung

Keinerlei Installation bei der infobroker.de WebApp notwendig

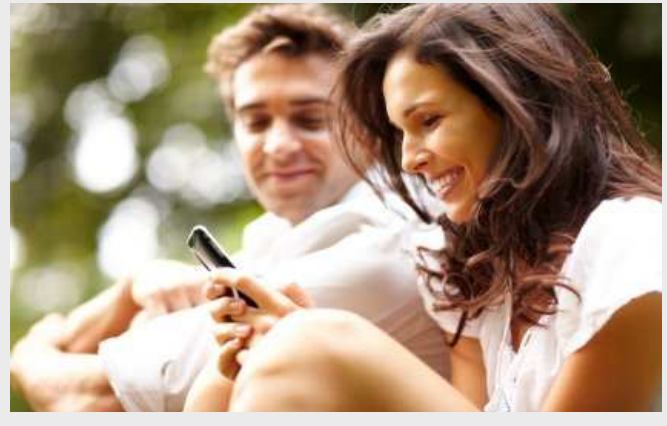

Zuwachs: infobroker.de in Zahlen

Rechercheaufträge bequem von unterwegs platzieren. Seit Mai denkbar einfach mit der infobroker.de WebApp. Die Mobil-Applikation bildet komplett das gewohnte infobroker.de Bestell- infobroker.de Bestellsystem mobil ab.

Ob Firmenauskünfte, Markenrecherchen oder Monitoring-Dienste. Immer mehr Kunden

Das kontinuierliche Arbeiten auf verschiedenen Social Media Kanälen zahlt sich aus. Auch der Start der verschiedenen Blog-Artikel Serien hat die Zugriffszahlen der letzten auf einem kontinuierlichen Niveau

Google+ = 745 Circles\* Twitter = 279 Follower\* *\*Stand 06.11.2012* 

*©iStockphoto.com/TPopova*

Entdecken das SmartPhone als effizientes Arbeitsmittel und verbinden dies mit Recherchediensten.

Der infobroker.de Server erkennt automatisch den Abruf über ein mobiles Endgerät. Hierzu gehören die gängigen SmartPhone Modelle (iPhone, Android, Windows, BlackBerry u.a.). Ebenfalls erkannt werden Tablets wie das

iPad. Das System optimiert die Seiten auf das jeweilige Display. Der Abruf der gesamten Service-Leistungen und Zugriff auf das eigene Benutzerkonto ist problemlos mobil möglich.

## Komfortable Suchfunktion

Gerade unterwegs bleibt nicht viel Zeit für das lange Suchen des passenden Service auf dem SmartPhone. Wir haben nun eine komfortable Suchfunktion in das Mobilangebot von infobroker.de integriert.

Die Suche ist denkbar einfach: Tippen Sie die Suchbegriffe (Beispielsweise: Markenrecherche Deutschland) über das Display ein und tippen Sie auf die Lupe.

Sie bekommen alle passenden Recherchedienste angezeigt.

Direkt per SmartPhone mobil.infobroker.de

## EVENTS & TERMINE

## Werktags gegen 13.00 Uhr

Aktualisierung der Meldungen zu Insolvenzverfahren. Hier sind kostenfrei die Listungen A-Z und mehr 50 deutsche Städtelisten einsehbar.

09.November 2012 - 14:00 Uhr

Die aktuellen Update der BranchenThemen werden online eingespielt. www.infobroker.de/ branchenthemen

## 14.November 2012 - 10:00 Uhr

Der Podcast Talk mit Dr. Bredemeier geht mit dem ersten Beitrag online. Insgesamt sind fünf Folgen geplant.

www.infobroker.de/podcast www.infobroker.de/podcast

### 21.November 2012

Inhouse Seminar zu Recherchen im Finanzwesen. www.infobroker.de/seminare

## 14.+15. Dezember 2012 14.+15. 2012

Inhouse: Recherche Online für Journalisten. Veranstaltung Journalistisches Seminar der Uni-Mainz.

### **Bilder des Monats**

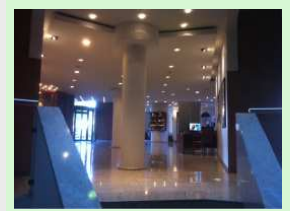

## *Aspekte: Inhouse-Seminare*

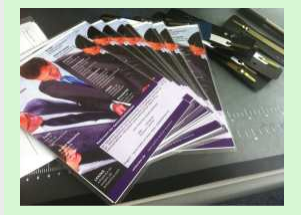

Info-Karten zum Seminar

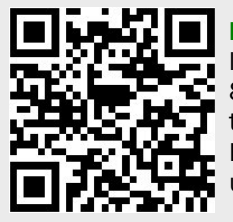

behalten.

IMPRESSUM - Datenbank-Informationsdienst Michael Klems, Hindelanger Str.35, 87527 Sonthofen, Tel. 08321-7807799, Fax 08321- 8054256, www.infobroker.de, E-Mail magazin@infobroker.de, Twitter: @infobroker. Verantwortlich für den Inhalt: Michael Klems. Bildnachweise @istock sowie Eigenproduktionen. Genaue Angaben unter den Bildern.

## Kommende Ausgabe ab 05. Dezember 2012

Termine - Servicezeiten und Erreichbarkeiten in den Tagen vor Weihnachten, Feiertags und vor Neujahr.

Brandneu: Die Insolvenz-Reports zu verschiedenen Branchen.

Social Meda Mobil - so arbeitet Michael Klems in sozialen Netzwerken mit dem SmartPhone

Aktuelle Updates Recherchedienste

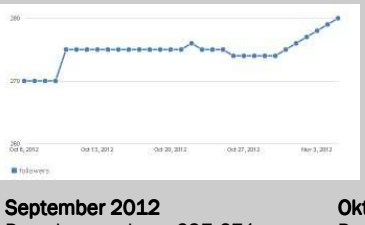

Page Impressions: 637.671 Visitors: 133.013

Es geht langsam nach oben - die Twitter Follower im 30 Tage Rückblick.

Oktober 2012 Page Impressions: 823.268 Visitors: 144.675

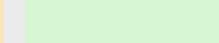

## Zum guten Schluß: Zum

*"Sollte die Recherche Kosten verursachen, so bitten wir davon*  Abstand zu nehmen. "

Hangout OnAir mit Ulrich Hinsen

Quelle: Online Kontakt Formular